#### WEBD 236 Web Information Systems Programming

#### Week 2

Copyright © 2013-2017 Todd Whittaker and Scott Sharkey

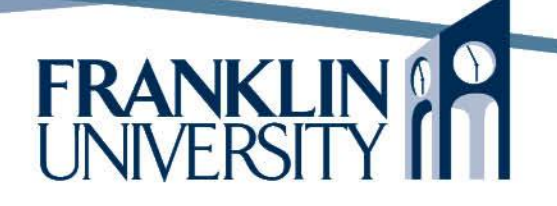

## Agenda

- This week's expected outcomes
- This week's topics
- This week's homework
- Upcoming deadlines
- Questions and answers

### Week 2 Outcomes

- Use DDL to create tables and indices in a DBMS.
- Use SQL to extract rows that match given criteria.
- Create server-based scripts to interactively query a data source and display the resulting rows in an HTML page.

## Week 2 Topics

- Databases
	- Modeling
	- Normalization
	- Querying
- PHP and databases
	- Querying databases
	- Displaying results
- Logging

- Database
	- Tables
		- Rows (records)
		- Columns (fields, attributes)
	- Primary key
		- Column(s) that uniquely identify a row
		- Usually a single column *surrogate key* (i.e. an "id" field) that has no real world significance

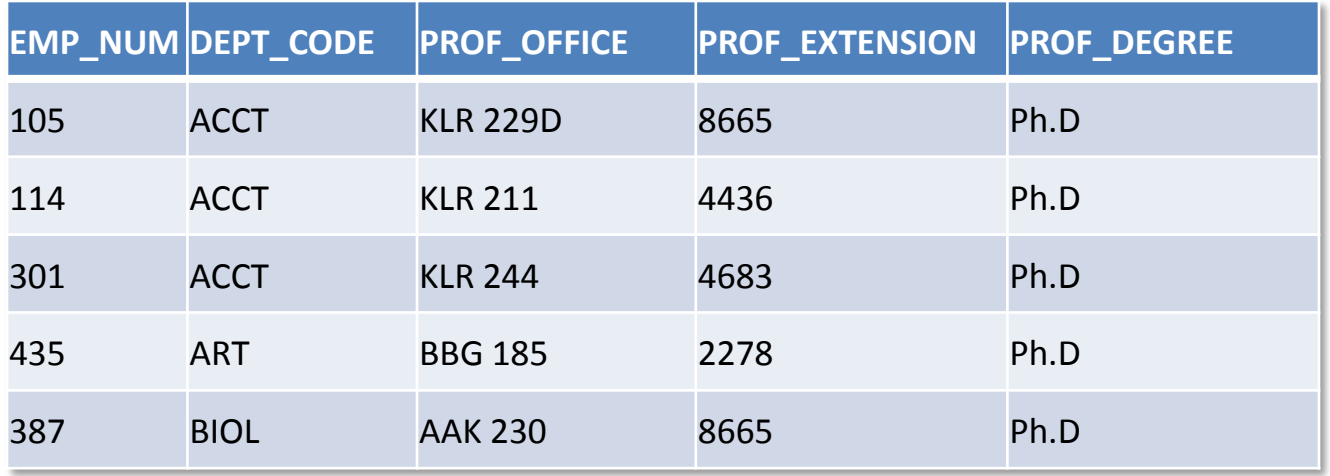

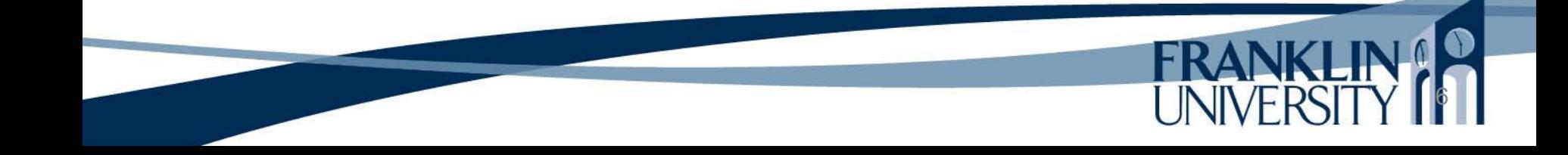

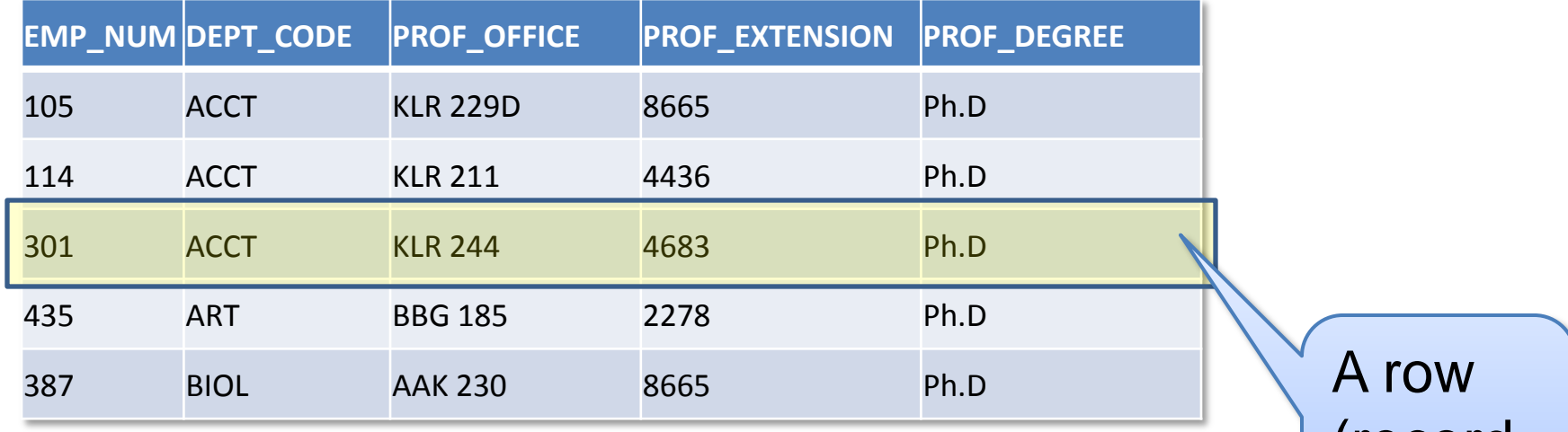

(record, entity)

 $\bullet$ 

FRANKLIN ?

FRANKLIN 18

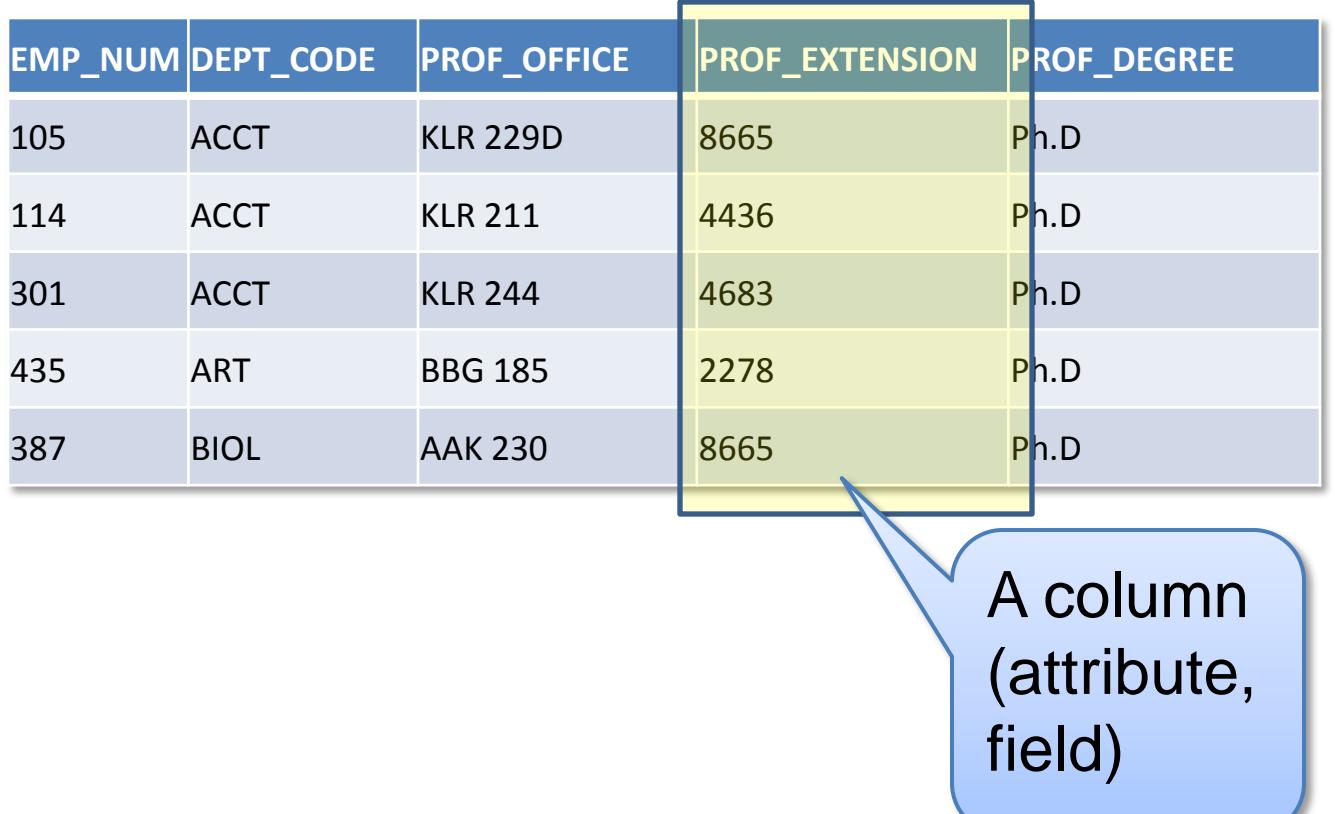

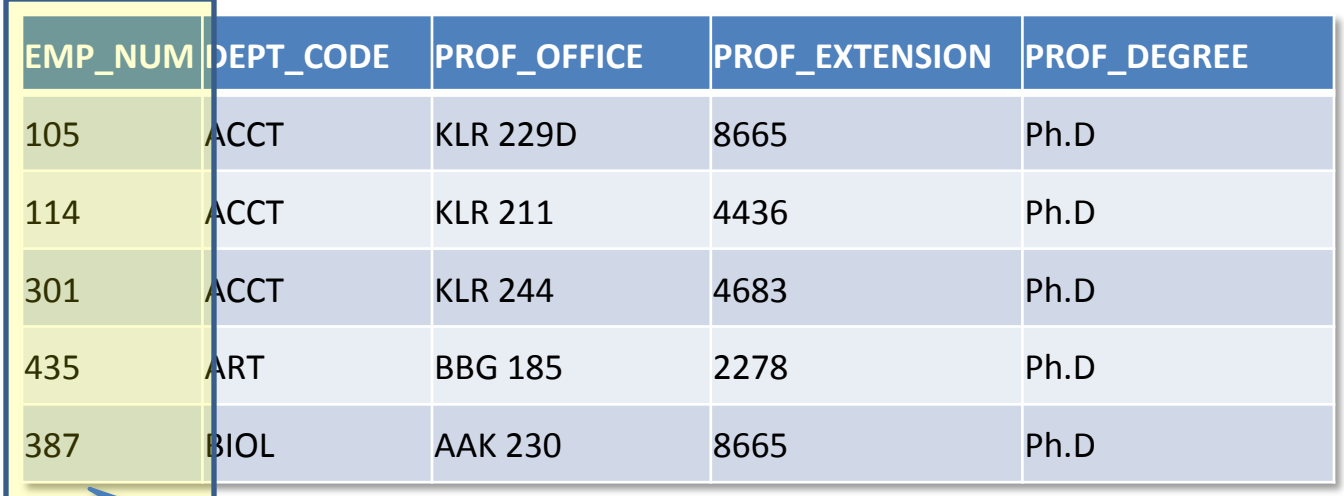

Primary key (uniquely identifies a row)

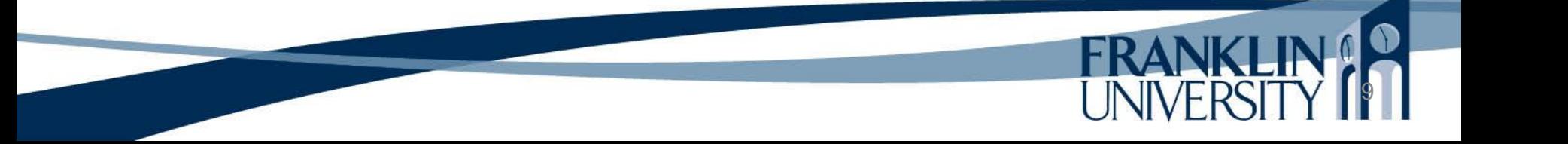

- Relationship
	- An association between entities (can be in the same or different tables)
	- Have cardinalities (1:M, 1:1, M:M)
- Foreign key
	- An attribute in one table that is a primary key in another table.

10

• Connects the entities in a relationship

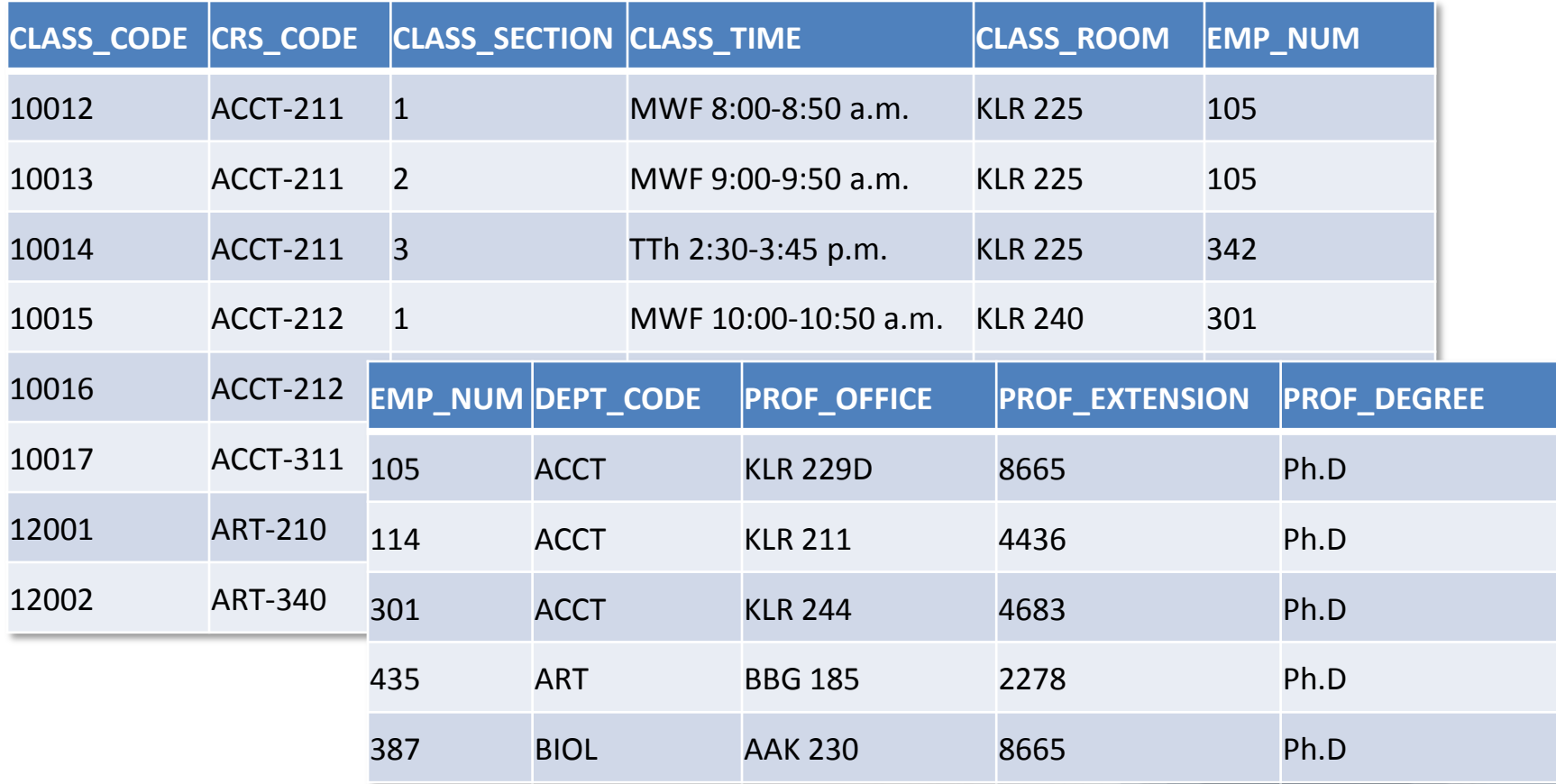

**FRANKLIN CO** 

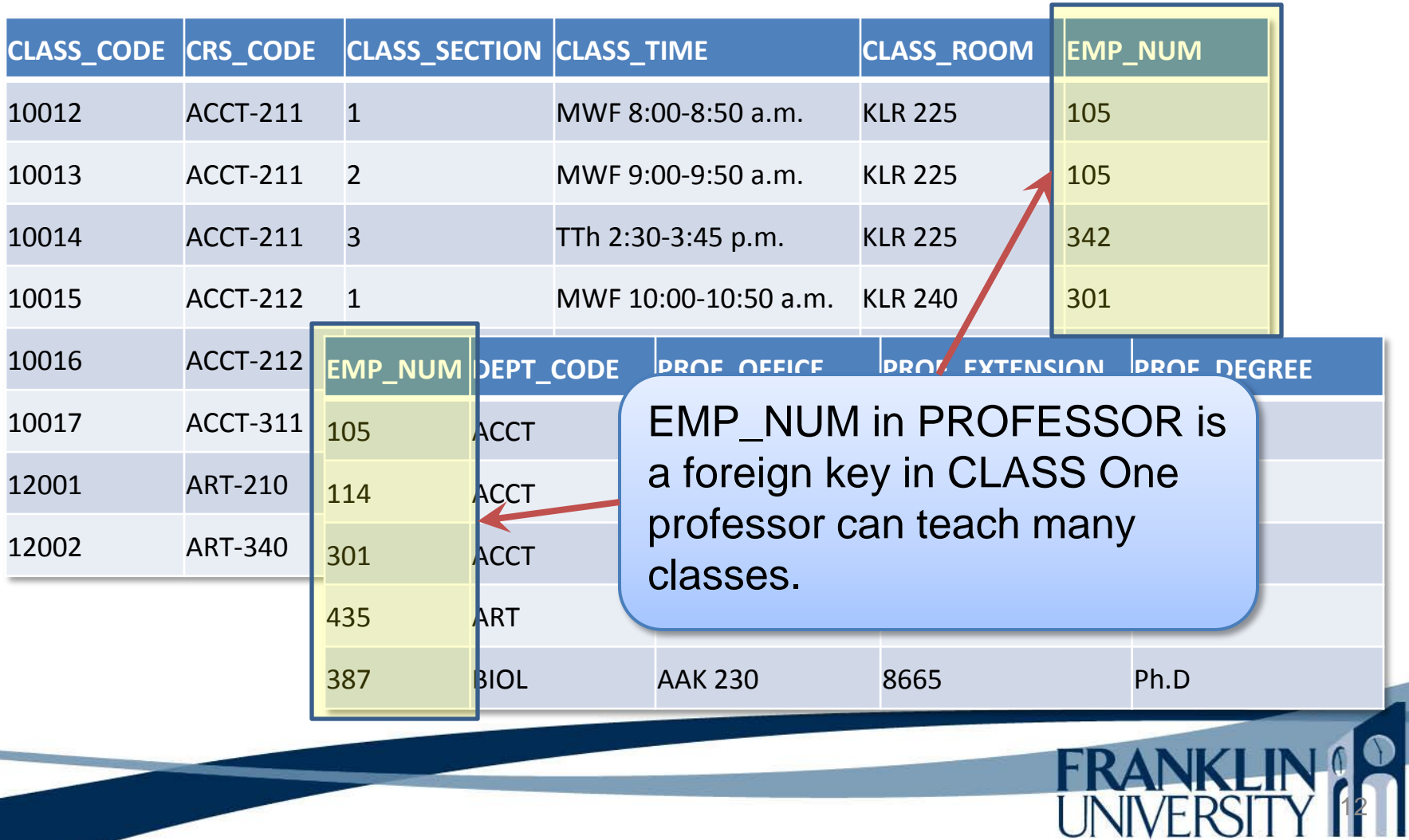

- ERD Modeling
	- Represents relationships graphically
	- Many notations (Crow's foot below)

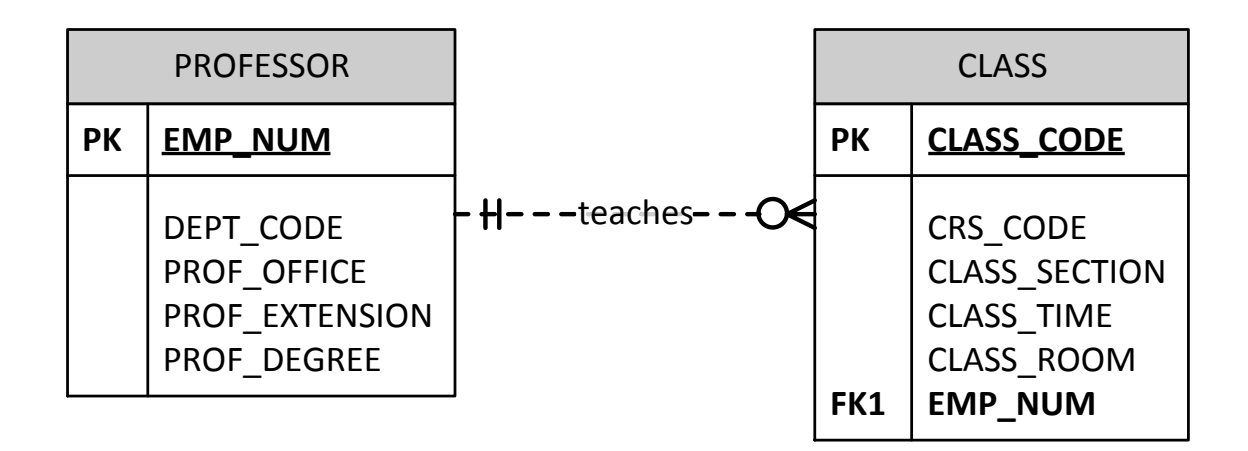

#### – ERD Modeling

- Represents relationships graphically to-many relationships?
- Many notations (Crow's foot belog

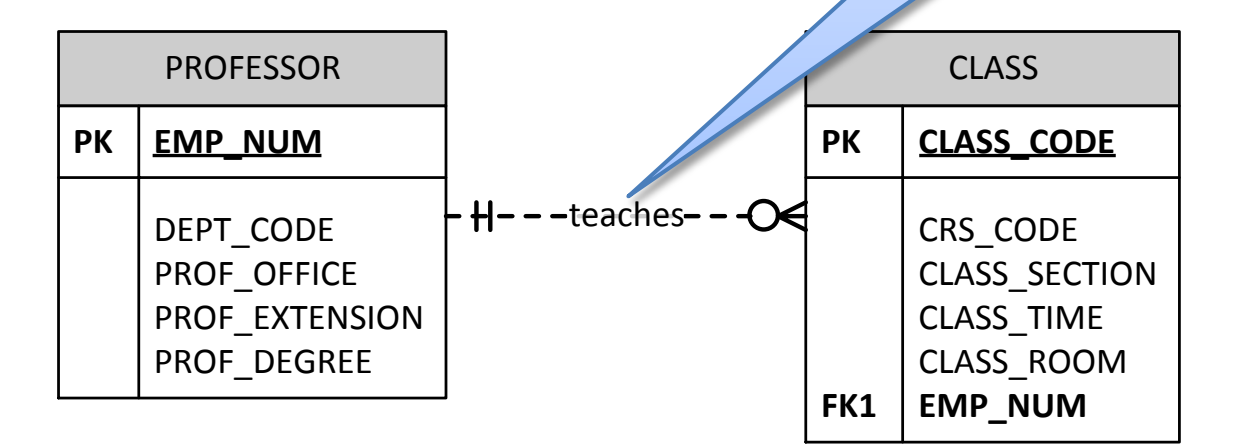

14

Q: how do you

represent many-

- Normalization: eliminate redundancy and dependency
	- **First normal form**: tabular format, no repeating groups, primary key identified, non-key attributes are dependent on primary key.
	- **Second normal form**: In 1NF and no partial dependencies (no dependencies on just part of the key).
	- **Third normal form**: 2NF and no transitive dependencies (no nonkey attribute is dependent on another nonkey attribute),

- Normalization: eliminate redundancy and dependency
	- First normal form: tabular format, no repeating groups, primary key identified, non-key attributes are dependent on primary key.
	- **Second normal form: In 1<sup>0</sup>F** and no partial dependencies (no dependencies on just part of the key)
	- **Third normal form**: 2NF and no transitive dependencies (no nonkey attribute is dependent on another nonkey attribute),

• MySQL vs SQLite

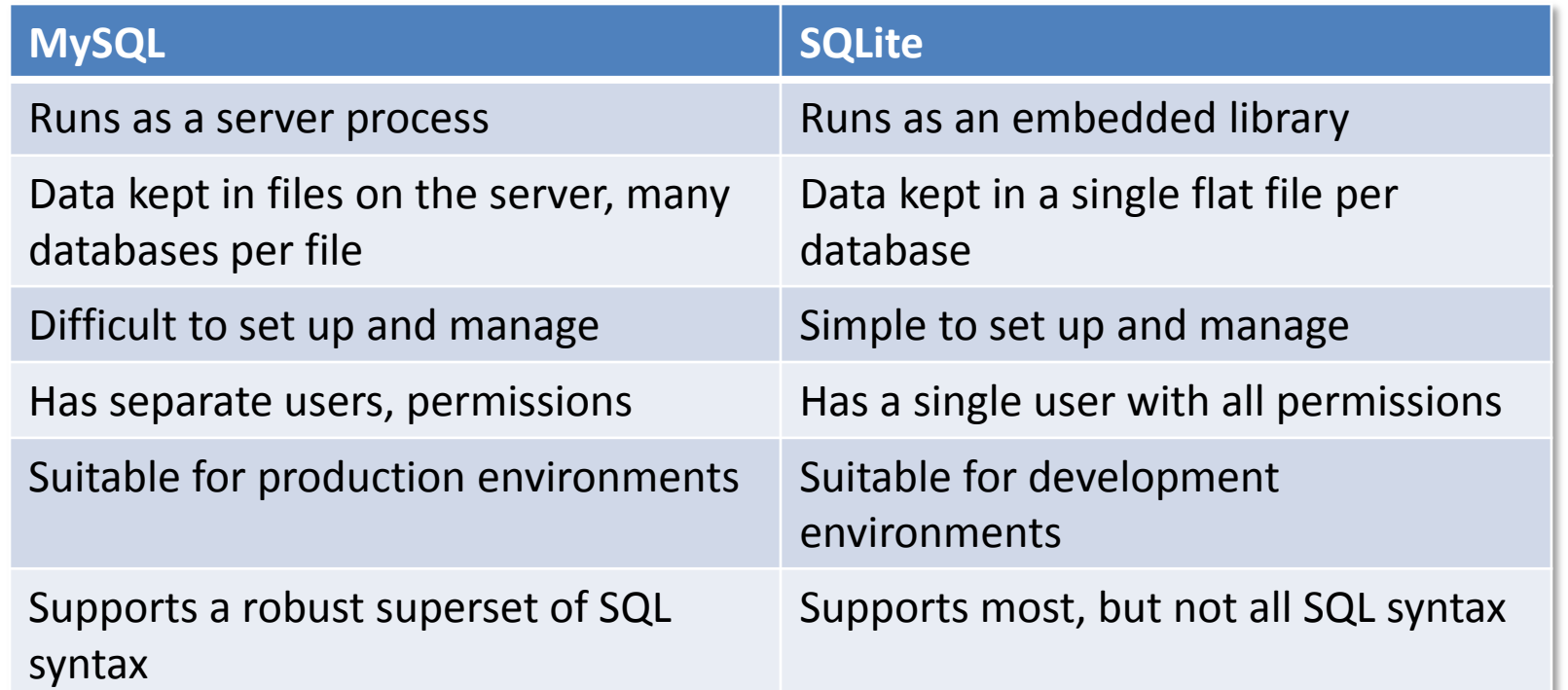

17

**FRANKI** 

• MySQL vs SQLite

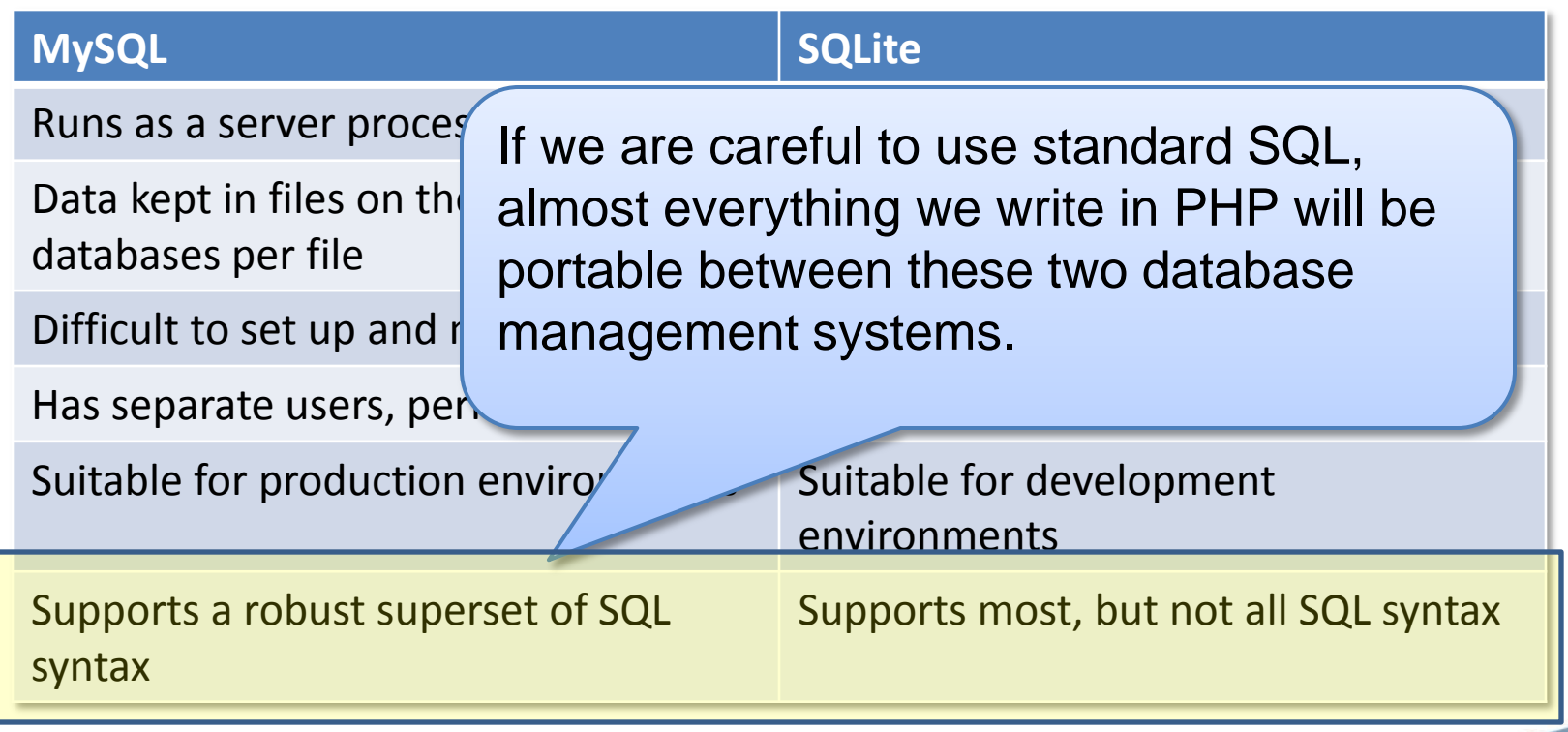

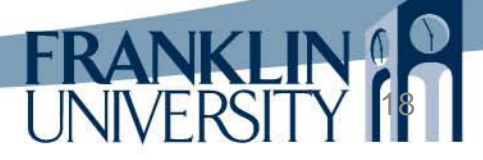

• SQL – CREATE TABLE

**CREATE TABLE IF NOT EXISTS** CLASS ( CLASS\_CODE **INTEGER PRIMARY KEY NOT** NULL, CRS\_CODE **VARCHAR**(25) **NOT** NULL, CLASS\_SECTION **INTEGER NOT** NULL, CLASS\_TIME **VARCHAR**(30) **NOT** NULL, CLASS\_ROOM **VARCHAR**(15) **NOT** NULL, EMP\_NUM **INTEGER NOT** NULL, **FOREIGN KEY**(CRS\_CODE) **REFERENCES** COURSE(CRS\_CODE), **FOREIGN KEY**(EMP\_NUM) **REFERENCES** EMPLOYEE(EMP\_NUM) );

• SQL – CREATE TABLE

**CREATE TABLE IF NOT EXISTS** CLASS ( CLASS\_CODE **INTEGER PRIMARY KEY NOT** NULL, CRS\_CODE **VARCHAR**(25) **NOT** NULL, CLASS\_SECTION **INTEGER NOT** NULL, CLASS\_TIME **VARCHAR**(30) **NOT** NULL, CLASS\_ROOM **VARCHAR**(15) **NOT** NULL, EMP\_NUM **INTEGER NOT** NULL, **FOREIGN KEY**(CRS\_CODE) **REFERENCES** COURSE(CRS\_CODE), **FOREIGN KEY**(EMP\_NUM) **REFERENCES** EMPLOYEE(EMP\_NUM) ); These tables need to be created before CLASS is.

• SQL – CREATE INDEX

**CREATE INDEX IF NOT EXISTS** STU\_NAME\_IDX **ON** STUDENT (STU\_LNAME, STU\_FNAME);

Why create indices?

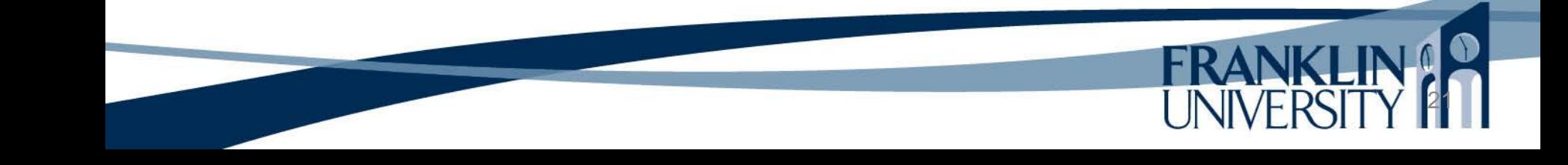

• SQL – INSERT

)

```
INSERT INTO STUDENT (
 STU_NUM, STU_LNAME, STU_FNAME, STU_INITIAL, STU_DOB,
 STU_HRS, STU_CLASS, STU_GPA, STU_TRANSFER, DEPT_CODE,
STU_PHONE, EMP_NUM
```
**VALUES** ( 300245, 'Peppard' , 'Randy', 'K', '6/21/1975 0:00:00', 45, 'So', 2.61, 0, 'BIOL', 2134, 387 );

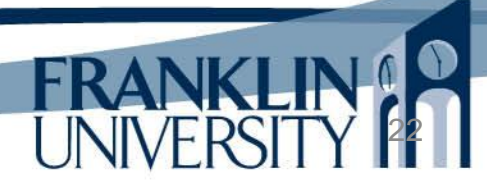

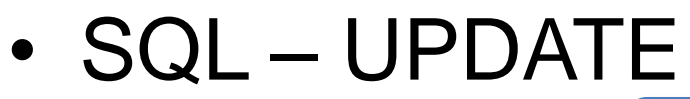

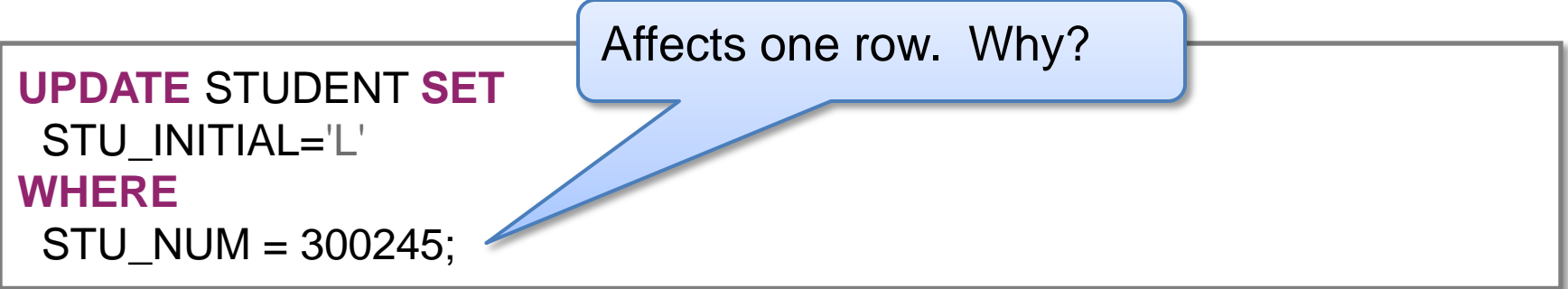

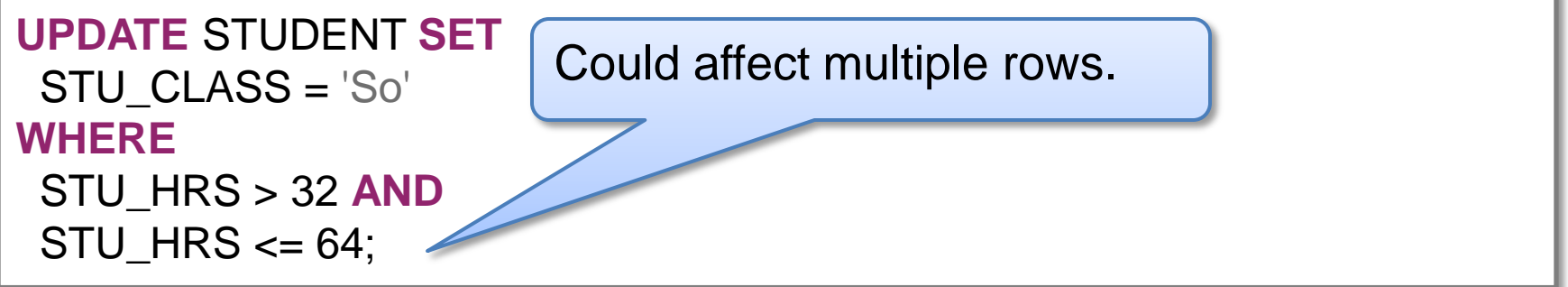

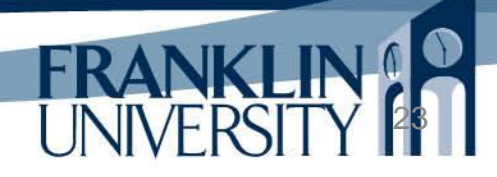

• SQL – DELETE

**DELETE FROM STUDENT WHERE** STU\_NUM = 300245;

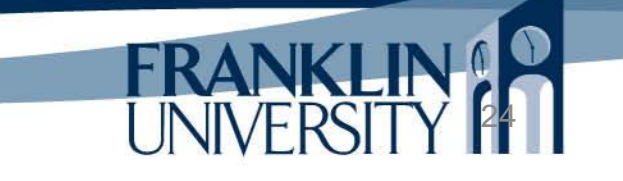

• SQL – Simple SELECT

**SELECT** \* **FROM** STUDENT **WHERE** STU  $GPA > 3.5$ **ORDER BY** STU\_LNAME, STU\_FNAME ASC

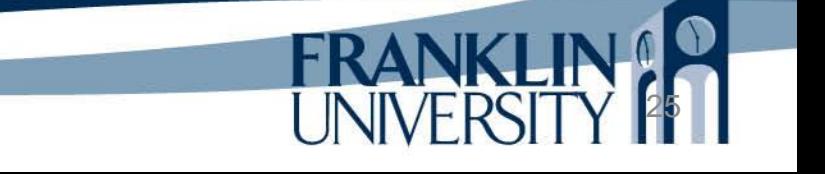

• SQL – Complex SELECT

**SELECT** COURSE.CRS\_CODE || '.' || CLASS.CLASS\_SECTION **AS** COURSE, COURSE.CRS\_DESCRIPTION **AS** DESCRIPTION **FROM** COURSE, STUDENT, CLASS, ENROLL **WHERE** STUDENT.STU\_LNAME='Robertson' **AND** STUDENT.STU\_FNAME='Anne' **AND** STUDENT.STU\_NUM = ENROLL.STU\_NUM **AND** ENROLL.CLASS\_CODE = CLASS.CLASS\_CODE **AND** CLASS.CRS\_CODE = COURSE.CRS\_CODE;

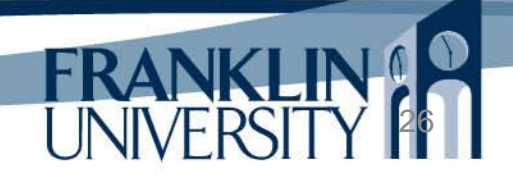

• SQL – Complex SELECT

**SELECT** COURSE.CRS\_CODE || '.' || CLASS.CLASS\_SECTION **AS** COURSE, COURSE.CRS\_DESCRIPTION **AS** DESCRIPTION **FROM** COURSE, STUDENT, CLASS, ENROLL **WHERE** STUDENT.STU\_LNAME='Robertson' **AND** STUDENT.STU\_FNAME='Anne' **AND** STUDENT.STU\_NUM = ENROLL.STU\_NUM **AND** ENROLL.CLASS\_CODE = CLASS.CLASS\_CODE **AND** CLASS.CRS\_CODE = COURSE.CRS\_CODE;

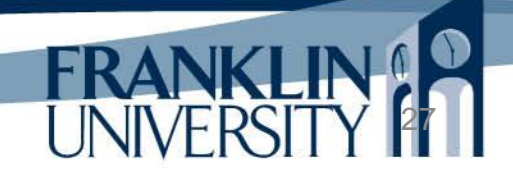

• SQL – Complex SELECT

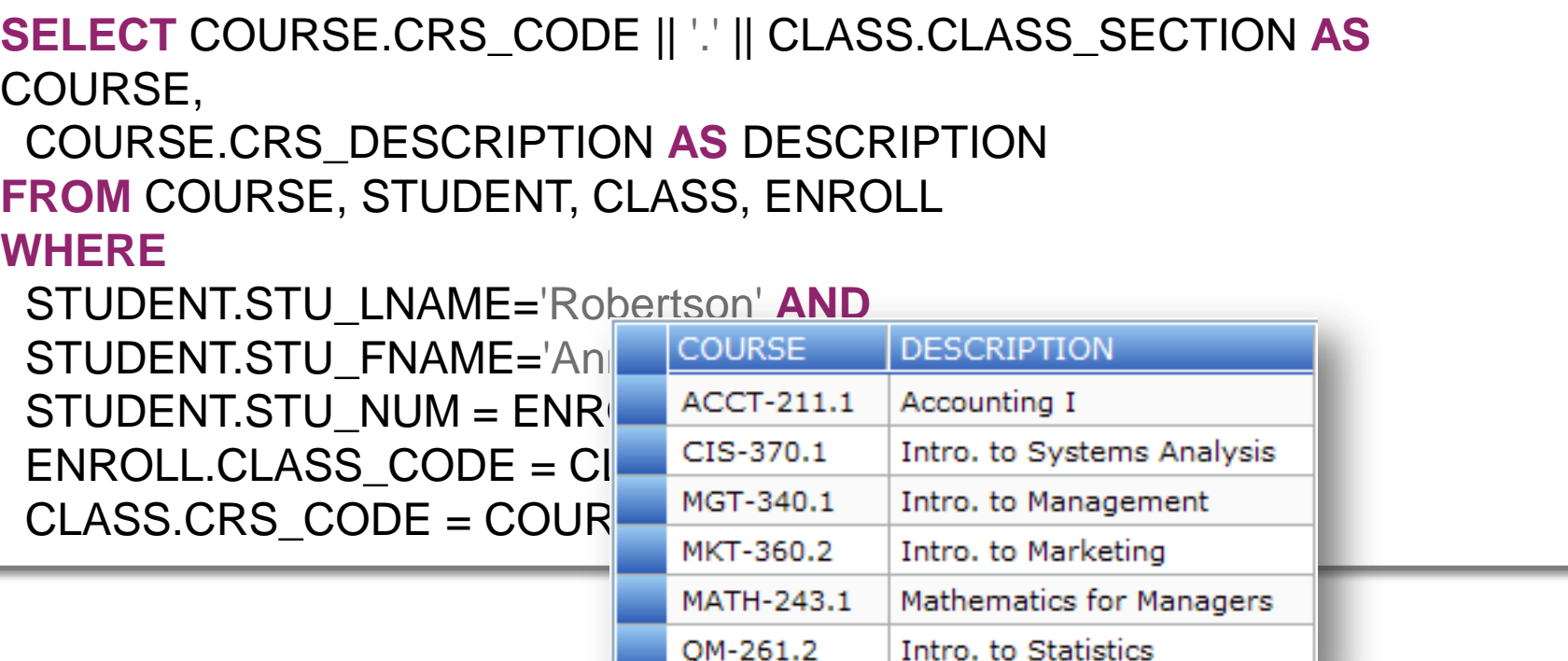

QM-261.2

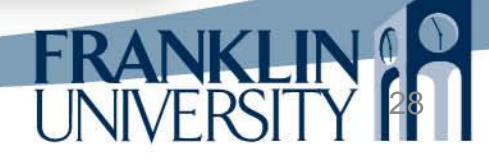

## Tools for working with SQLite

- SQLiteExpert Personal
	- http://www.sqliteexpert.com

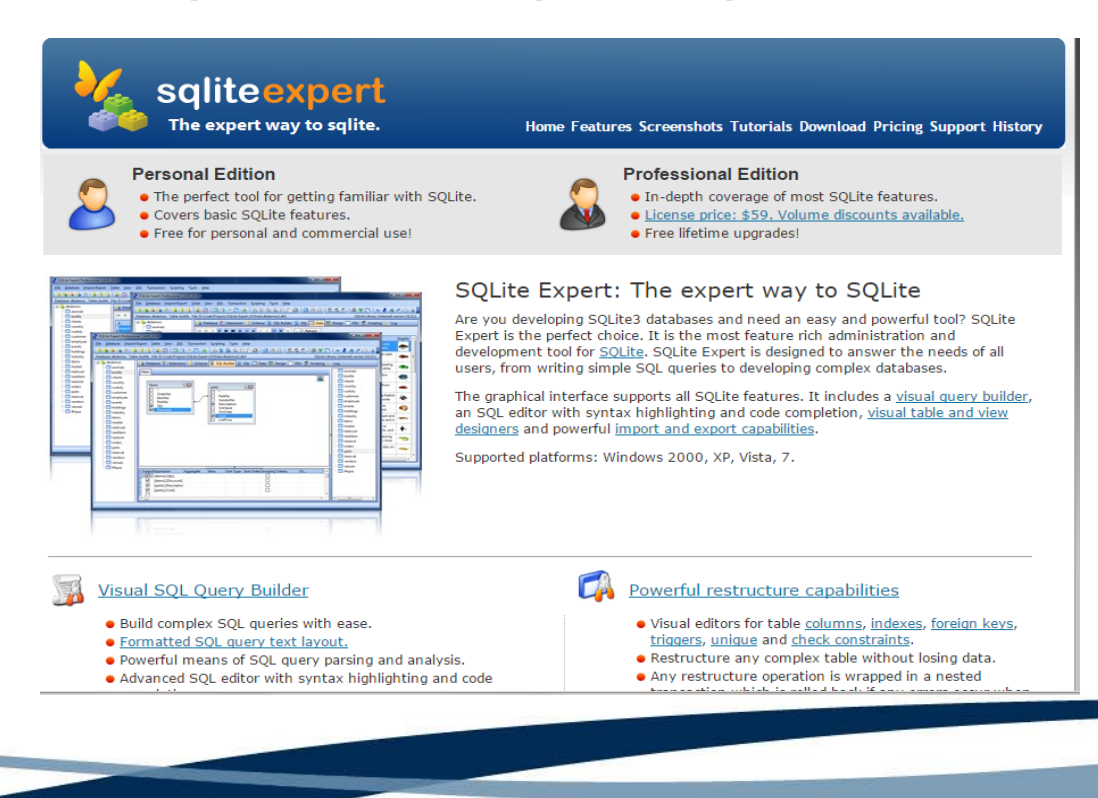

# Tools for working with SQLite

- Documentation:
	- <http://www.sqlite.org/docs.html>
- Naming convention
	- SQLite 3 (what we're using): file extension is  $.$ db $3$

30

• Quick demonstration after lecture

- PDO
	- PHP Data Objects

[\(http://php.net/manual/en/book.pdo.php\)](http://php.net/manual/en/book.pdo.php)

– Abstracts the database into an object

```
try {
   $db = new PDO('sqlite:MicroUniversity.db3');
} catch (PDOException $e) {
   include 'error.inc';
   errorPage("Database error", $e);
   exit();
}
```
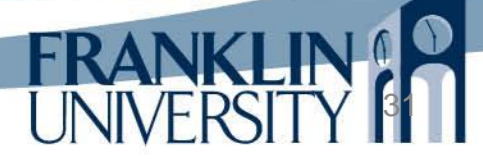

• PDO

– PHP Data Objects  $(htp://php.net/man)$ 

– Abstracts the databas into an object

The "DSN" (data source name) designates which database to use. MySQL requires authentication

```
try {
   $db = new PDO('sqlite:MicroUniversity.db3');
} catch (PDOException $e) {
   include 'error.inc';
   errorPage("Database error", $e);
   exit();
}
```
#### • PDO

– PHP Data Objects (http://php.net/manual/

 $-$  Abstracts the databas

Exception handling. "Try" to connect to the database. If an error is thrown, then "catch" it and handle it properly.

33

try

}

 $\frac{1}{3}$ db = new PDO('sqlite:MicroUniy sity.db

} catch (PDOException \$e) {

 include 'error.inc'**;** errorPage("Database error", \$e)**;** exit()**;**

```
\bullet \boxed{\text{<?php}}mclude_once unit ;<br>include_once 'util.inc';
       (h_{\text{max}})head($title);<br>into an object into an object of an object
try
 $db = new PDO('sqlite:MicroUniversity.db3');
\} catch (PDC) \overline{P}<sup>2</sup><sup>2></sup> Every exception has a
  errorPage
   exit();
}
  it and handle it 
 print "<p>Problem: {$exception->getMessage()}.</p>";
                                           properly.
  include_once 'ui.inc';
  function errorPage($title, $exception) {
      print "<h1>$title</h1>\n";
      foot();
  }
             message that can be 
             printed.
```
- Universal way to execute SQL in PHP
	- Prepare a statement
	- Bind needed parameters
	- Execute
	- Fetch and return rows (if querying)

- Universal way to execute SQL in PHP
	- Prepare a statement
	- Bind needed parameters
	- Execute
	- $-$  Fetch and return rows (if

Prepared statements with bound parameters avoid a category of security vulnerabilities known as "SQL Injection," attacks

• Universal way to execute SQL in PHP

```
function findStudentByName($lname, $fname) {
   global $db;
   $lname = "%{$lname}%";
   $fname = "%{$fname}%";
   $st = $db -> prepare('SELECT * FROM STUDENT WHERE ' .
     'STU_LNAME LIKE ? AND STU_FNAME LIKE ? ' .
     'ORDER BY STU_LNAME, STU_FNAME');
   $st -> bindParam(1, $lname);
   $st -> bindParam(2, $fname);
   $st -> execute();
   return $st -> fetchAll(PDO::FETCH_ASSOC);
```
}

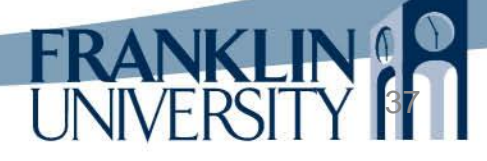

• Universal way to execute SQL in PHP

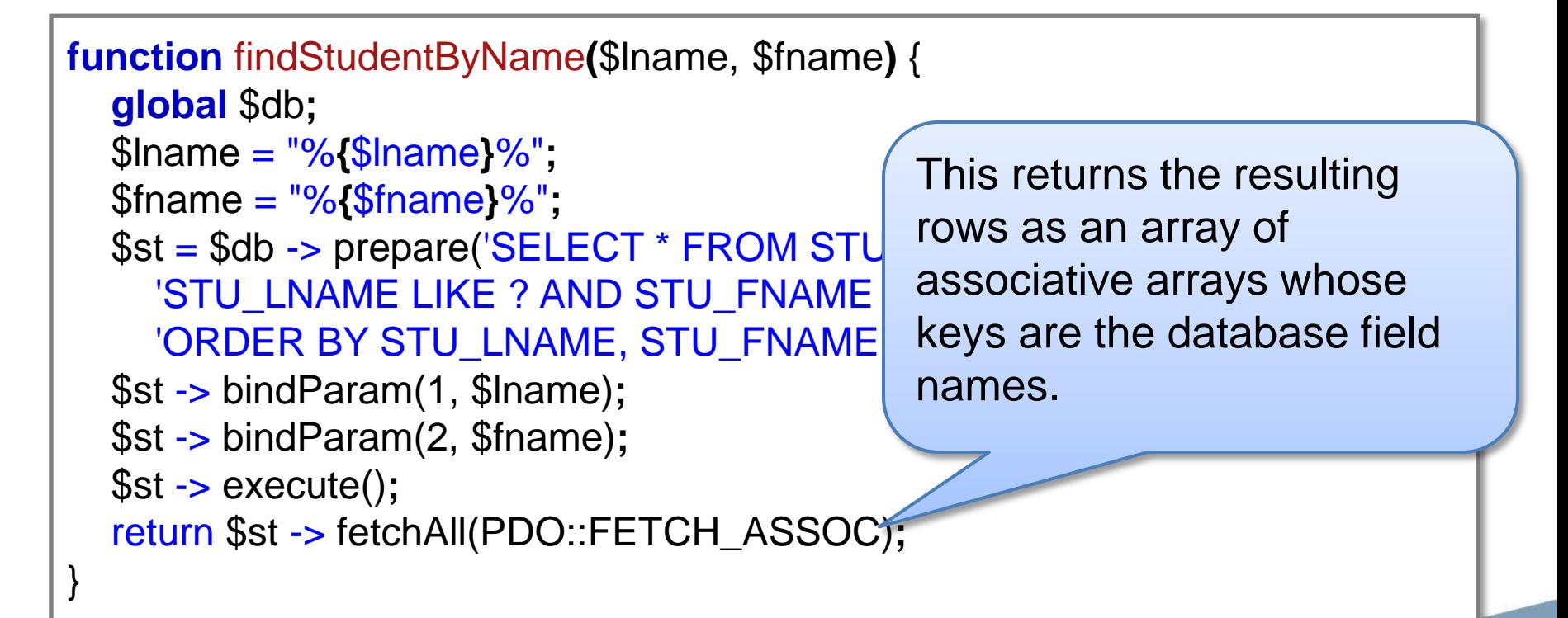

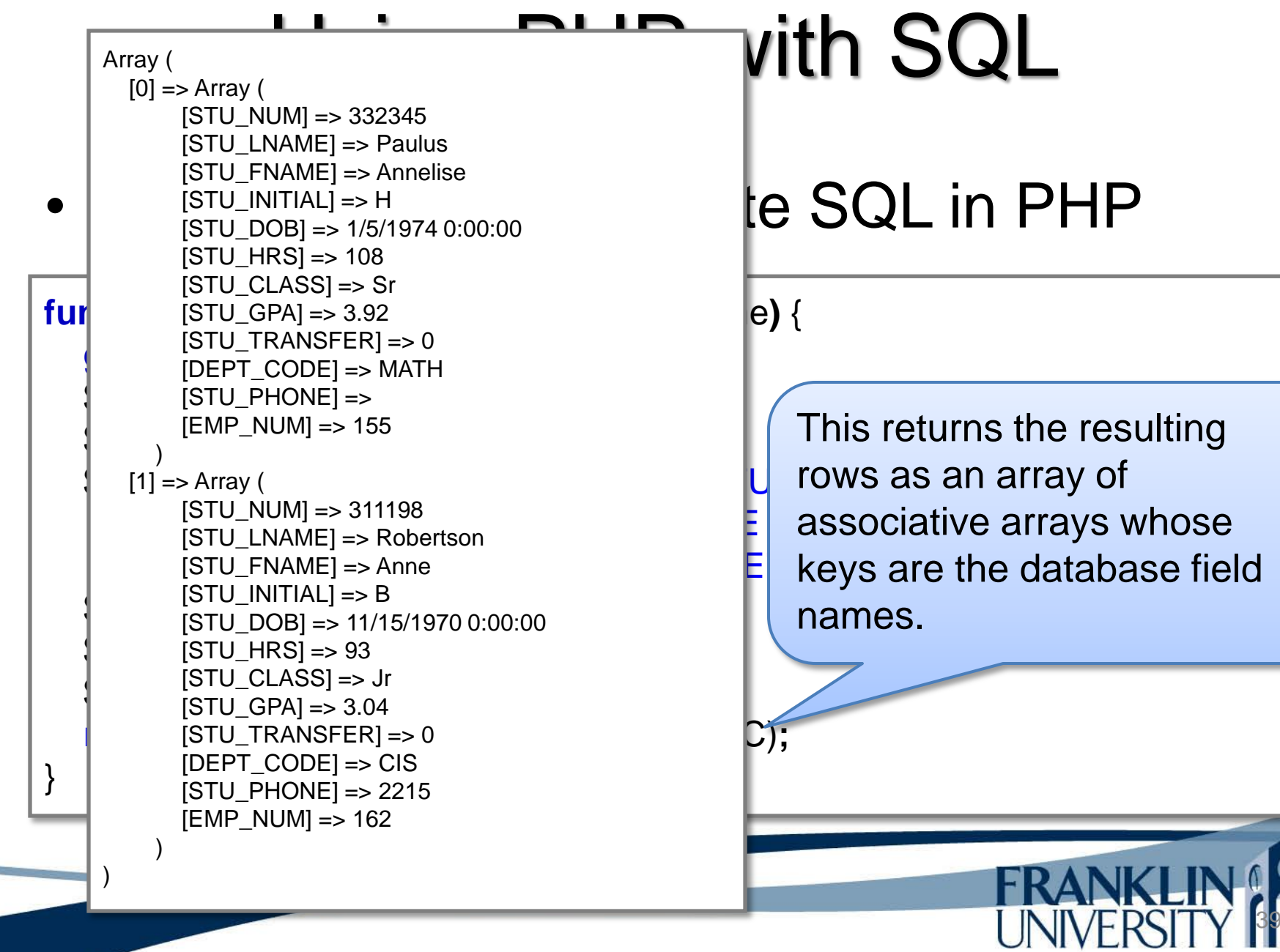

• Using result rows

```
$rows = findStudentByName($lname, $fname);
print "<table><tr>><th>First</th><th>Last</th></tr>\n";
foreach ($rows as $row) {
   print "<tr><td>{$row['STU_FNAME']}</td>" . 
      "<td>{$row['STU_LNAME']}</td></tr>\n";
}
print "</table>";
```
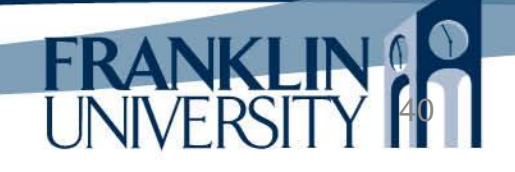

• Using row of the result set. foreach walks through every

```
$rows = findStudent givame($lname, $fname);
print "<table> \lequ><th>First</th><th>Last</th></tr>\n";
foreach ($rows as $row) {
   print "<tr><td>{$row['STU_FNAME']}</td>" . 
      "<td>{$row['STU_LNAME']}</td></tr>\n";
}
print "</table>";
```
Access data within a row by using the column name as an index.

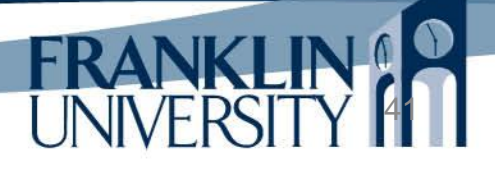

• Using result rows

```
<?php $rows = findStudentByName($lname, $fname) ?>
<table>
  <tr> <th>First</th>
     <th>Last</th>
  \langle t \rangle <?php foreach ($rows as $row) : ?>
  <tr> <td><?php echo $row['STU_FNAME']; ?></td>
     <td><?php echo $row['STU_LNAME']; ?></td>
  \langle t \rangle <?php endforeach; ?>
</table>
                                              A more tag-oriented 
                                              approach to tables.
```
• Simple walkthrough

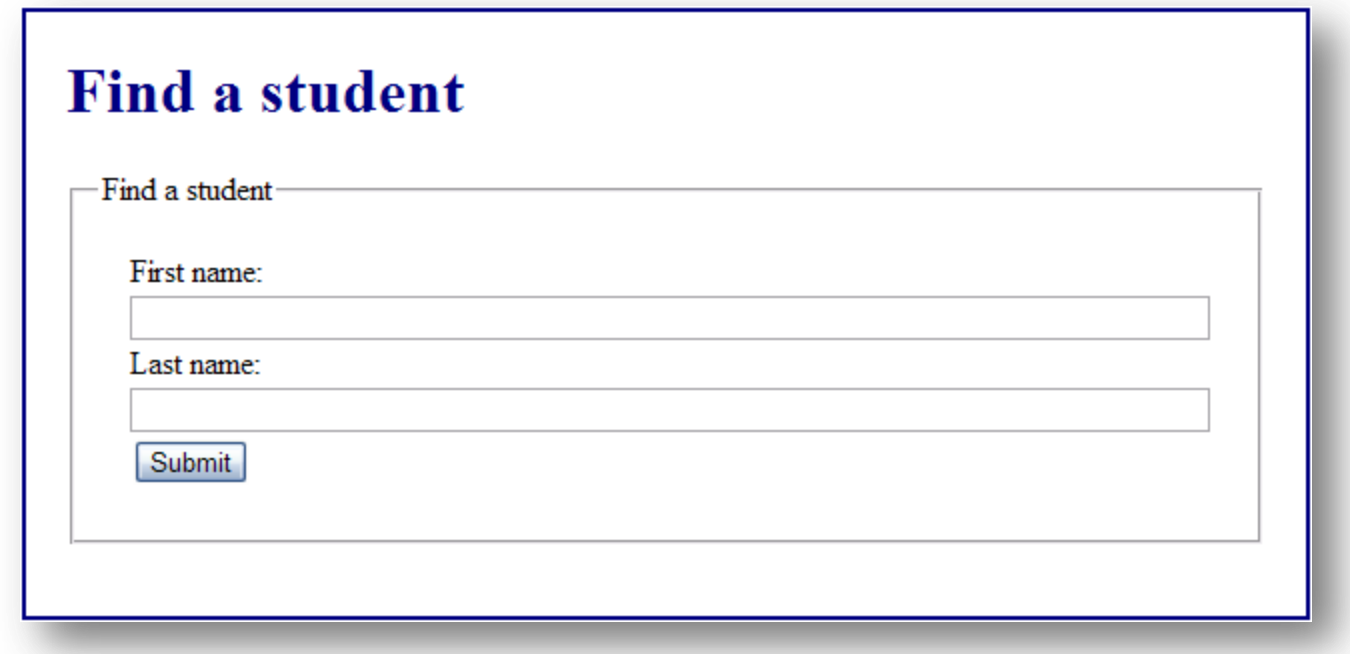

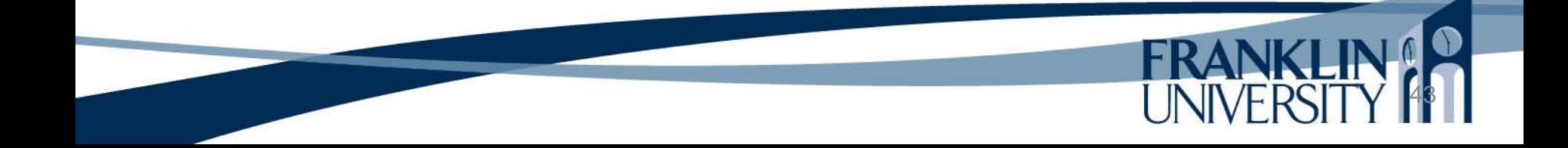

• Simple walkthrough

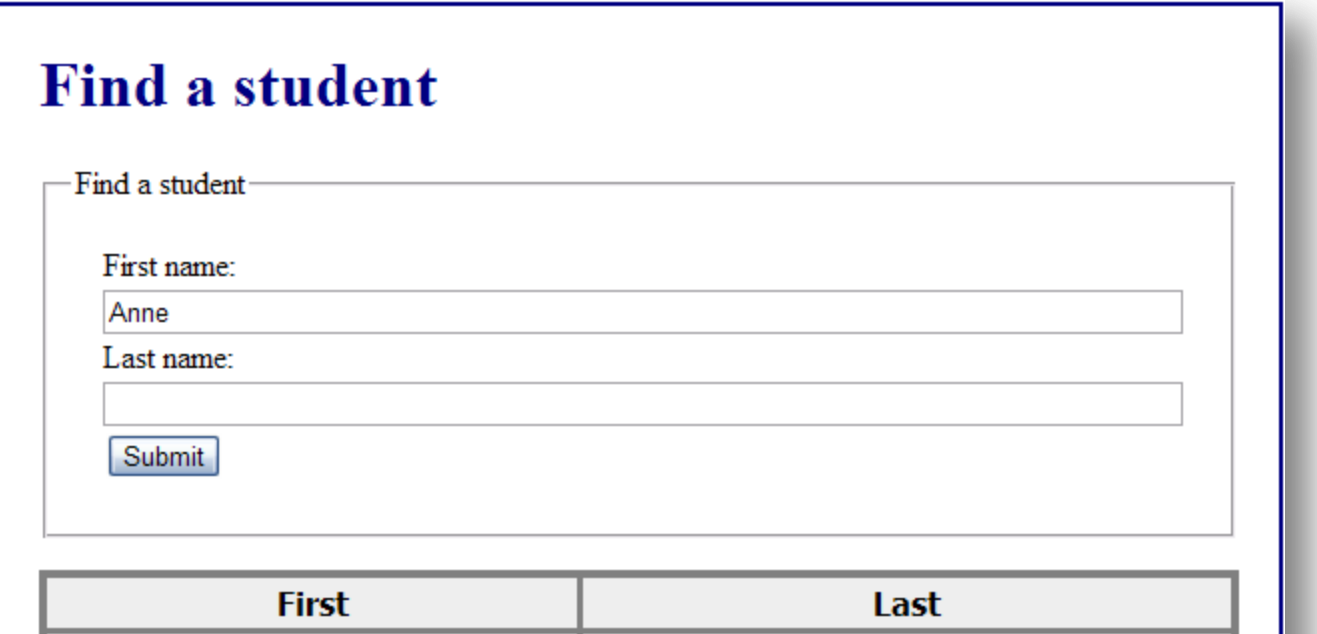

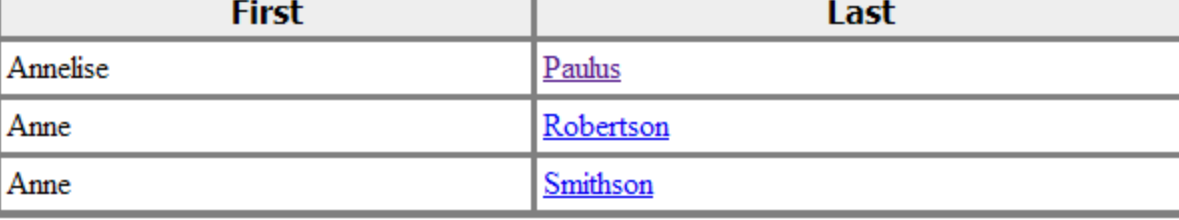

• Simple walkthrough

#### **View a student**

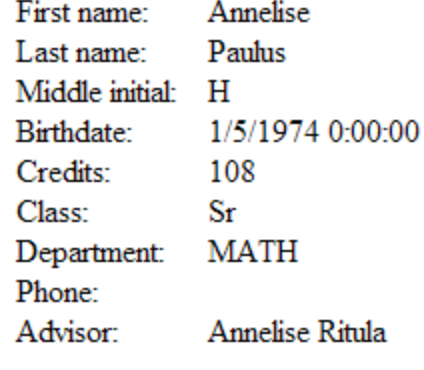

 $<<$  Back

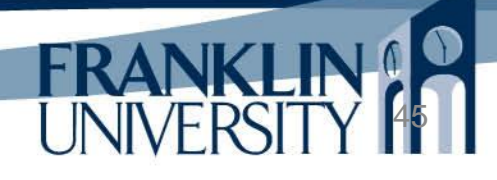

- Show me the code!
	- Available from

[http://cs.franklin.edu/~sharkesc/webd236/](http://cs.franklin.edu/~whittakt/WEBD236/)

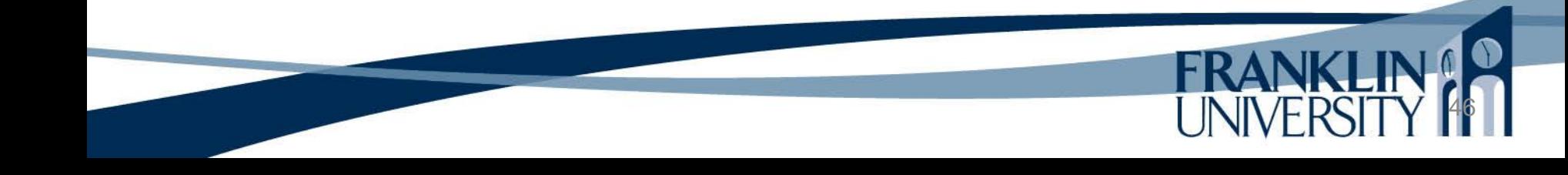

• Logging class Lib/Logger.inc

```
class Logger {
```
 private static \$instance; private \$filename; private \$level;

```
const DEBUG = 0;
const INFO = 1;
const WARN = 2;
const ERROR = 3;
```
 private function \_\_construct(\$level=self::DEBUG, \$filename='debug.log') { // log everything  $$this -> level = $level;$  $$this$  -> filename =  $$filename;$ }

• Logging class Lib/Logger.inc

```
 public static function instance($level=self::DEBUG, $filename='debug.log) {
     if (!isset(self::$instance)) {
        self::$instance = new Logger($this->level, $this->filename);
 }
     return self::$instance;
   }
   public function debug($message) {
     return $this -> log(self::DEBUG, $message);
   }
```
• Logging class Lib/Logger.inc

```
 public function setLevel($level) {
  $this -> level = $level; }
 public function setFilename($filename) {
   $this -> filename = $filename;
 }
```
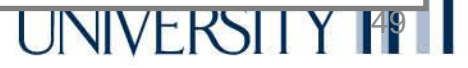

• Logging class Lib/Logger.inc

```
 public function info($message) {
   return $this -> log(self::INFO, $message);
 }
 public function warn($message) {
```

```
 return $this -> log(self::WARN, $message);
```
}

}

```
 public function error($message) {
   return $this -> log(self::ERROR, $message);
```
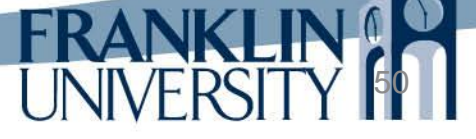

• Logging class Lib/Logger.inc

}

```
 private function log($level, $message) {
    if ($level >= $this -> level) {
        $names = array('DEBUG', 'INFO', 'WARN', 'ERROR');
       $timestamp = date("Y-m-d Hi:is", time());$fd = fopen($this -> filename, "a"); fprintf($fd, "%s %s %s\r\n",
          $timestamp, $names[$level], $message);
        fclose($fd);
 }
 }
```
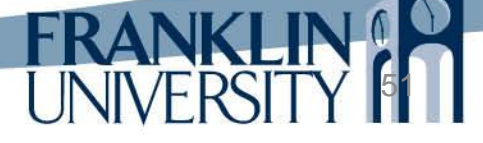

# Upcoming Deadlines

- Readings for next week
	- Chapters 5 and 6 in *PHP and MySQL*
- Assignments
	- Homework 1 due end of week 2
	- Homework 2 due end of week 3
	- Lab 1 due end of week 4
- Next week:
	- Avoiding ugly URLs, MVC pattern, and testing/debugging

### General Q & A

**FRANKI** 

- Questions?
- Comments?
- Concerns?